The copy filmed here has been reproduced thanks to the generosity of:

National Library of Canada

The imeges appearing here are the best quality possible considering the condition and fegibijity of the eriginel copy and in keeping with the filming contract apecificetions.

Original copies in printed peper covers ere filmed beginning with the front cover and ending on the last page with a printed or illustrated impression, or the beck cover when appropriate. All other original copies are filmed beginning on the first pege with a printed or illustrated impression, and ending on the last page with a printed or illustrated impression.

The last recorded frame on each microfiche shall contain the symbol  $\rightarrow$  (meaning "CON-TINUED"), or the symbol  $\nabla$  (meaning "END"), whichever epplies.

 $\mathbf{r}$ 

Meps, plates, charts, etc.. mey be filmed at different reduction ratios. Those too lerge to be entirely included in one exposure are filmed beginning in tha upper left hand corner, left to right and top to bottom, as msny frames es required. The following diegrams illustrate the method:

L'exemplaire filmé fut reproduit grâce à le générosité de:

Bibllothequa natlonala du Canada

Les images suiventes ont été reproduites avec le plus grand soin. compta tenu de la condition at de le netteté de l'exemplaire filmé, et an conformité avec les conditions du contrat de filmage.

Les exempleires originaux dont le couverture en papiar est imprimée sont filmés an commançant par la premier plat et en terminant soit par la dernière page qui comporte une empreinte d'impression ou d'illustration, soit par la second plat, salon le eas. Tous les autres exemplaires originaux sont filmés en commençant par la premiere pege qui comporte une emprsinte d'impression ou d'illustration et en terminant par la dernière page qui comporte une telle empreinto.

Un dee symboles suivants spparaitra sur la dernière image de chaque microfiche, selon le cas: la symbols —^ signifie "A SUIVRE '. le symbole V signifie "FIN".

Les cartes, planches, tableaux, etc., peuvent être filmés à des taux de réduction différents. Lorsque le document est trop grand pour âtre reproduit en un seul cliché, il est filmé à partir de l'angle supérieur gauche, de gauche à droita. et de haut en bas. en prenant le nombre d'images nécesseire. Les diagrammes suivants illustrent le méthode.

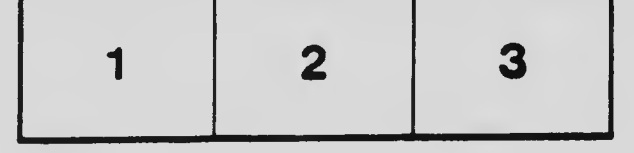

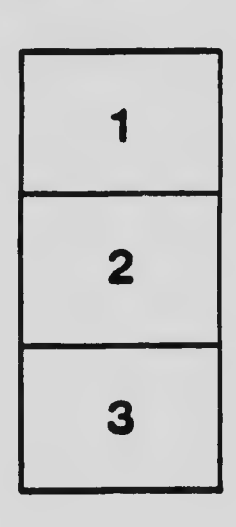

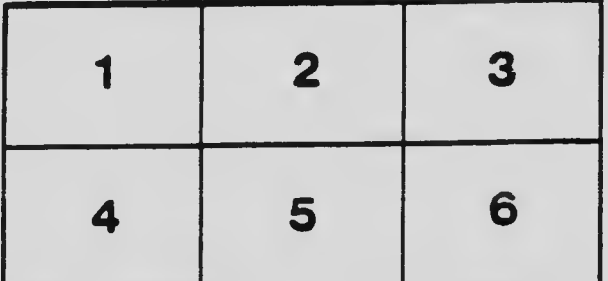